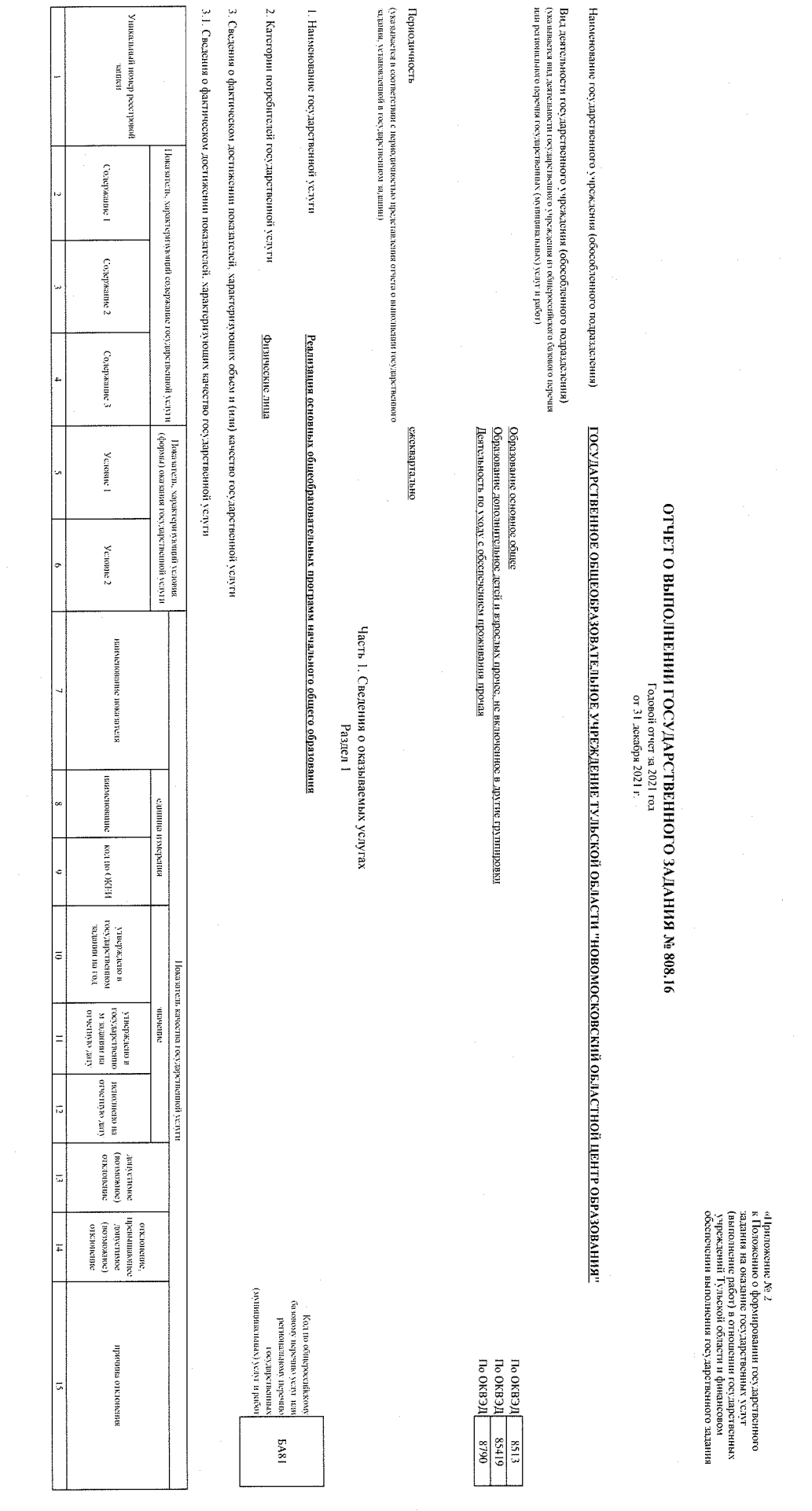

ma po de

3.2. Сведения о фактическом достижении показателей, характеризующих объем государствонной услуги

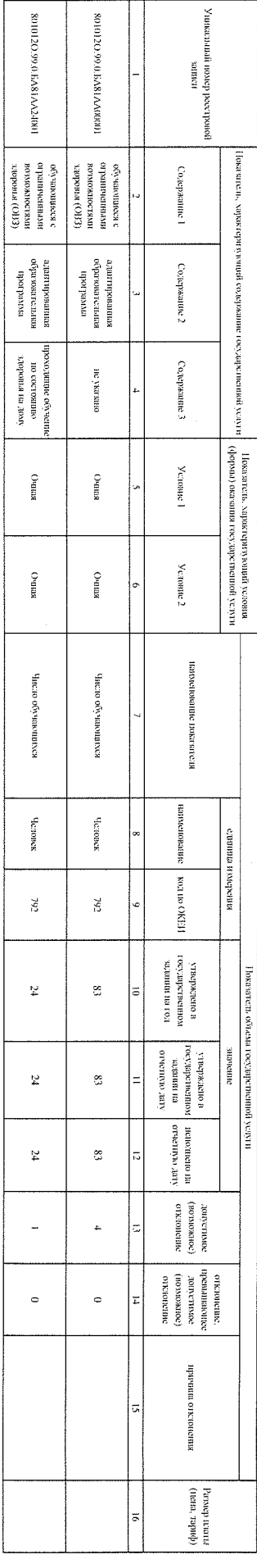

 $\frac{1}{2}$ 

 $\frac{1}{2}$ 

1. Наименование государственной услуги Содержание детей

2. Категории потребителей государственной услуги физические лице

3. Сведения о фактическом достижении показателей, характеризующих объем и (или) качество государственной услуги

3.1. Сведения о фактическом достижении показателей, характеризующих качество государственной услуги

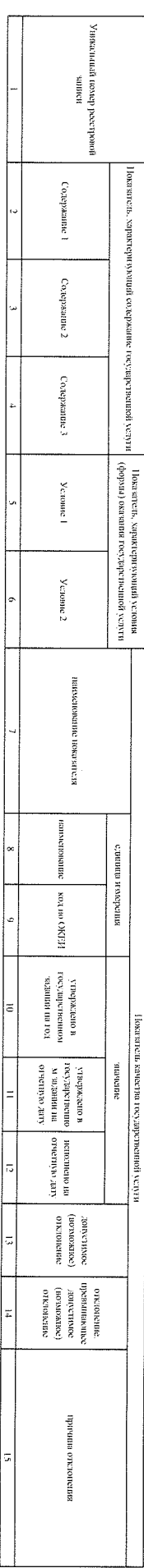

3.2. Сведения о фактическом достижении показателей, характеризующих объем государственной услуги

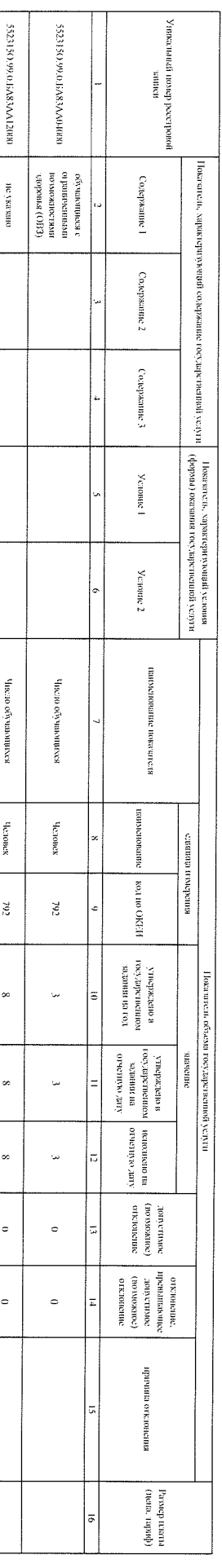

Pasnen 2

Lopad и лісок (хоничевивнику)<br>хочивенский хоопутвивський<br>сминейли хоопутвивське<br>низ лісок овновой хоопутву<br>хоохедировий ко он год

EA83

Paздел 3

 $\begin{tabular}{c} \textbf{Logat}\textbf{1} \textbf{1} \textbf{A} \textbf{1} \textbf{X} \textbf{1} \textbf{X} \textbf{1} \textbf{X} \textbf{1} \textbf{X} \textbf{1} \textbf{X} \textbf{1} \textbf{X} \textbf{1} \textbf{1} \textbf{1} \textbf{1} \textbf{1} \textbf{1} \textbf{1} \textbf{X} \textbf{X} \textbf{1} \textbf{1} \textbf{1} \textbf{1} \textbf{1} \textbf{1} \textbf{1} \textbf{1} \textbf{1} \textbf{1} \text$ 

**BA86** 

1. Наименование государственной услуги

Коррекционно-развивающая, компенсирующая и логопедическая помощь обучающимся

2. Катсгорин потребителей государственной услуги физические лица

3. Сведения о фактическом достижении показателей, характерияующих объем и (или) качество государственной услуги

3.1. Сведення о фактическом достижении показателей, характеризующих качество государственной услуги

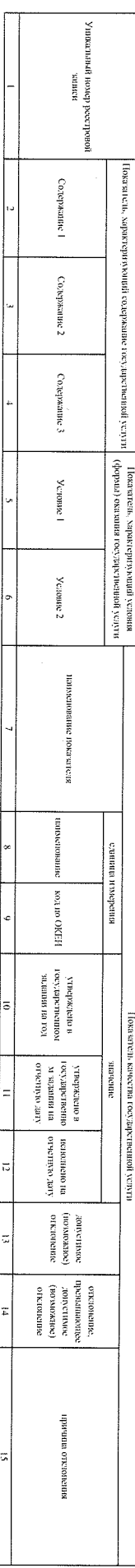

3.2. Сведения о фактическом достижении показателей. характерияхющих объем государственной услуги

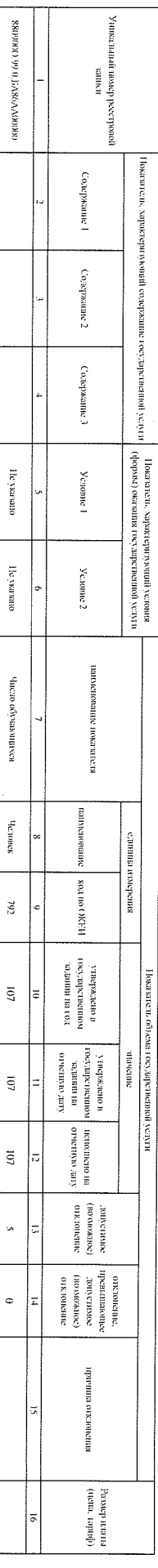

 $\hat{\mathcal{L}}$ 

Pasnen 4

Logael и ліслі (хитативнийх)<br>Киналельский холичазновлен<br>Ошьеский холичазновлен<br>Ингл діях ошьеский хімновлен<br>Англелінгерленного оп тогу

68V9

1. Наименование государственной услуги

Предоставление питания

2. Категории потребителей государственной услуги Физические дица

3. Сведення о фактическом достижении показателей. характериях ющих объем и (или) качество государствонной услуги

3.1. Сведения о фактическом достижении показателей, характеризующих качество государственной услуги

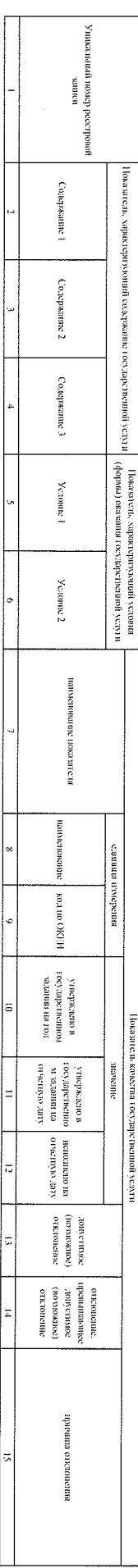

3.2. Сведения о фактическом достижении показателей, характеризующих объем государственной услуги

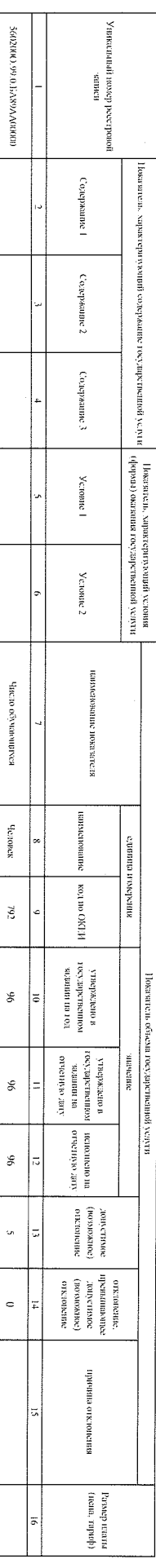

Pasnen 5

 $\begin{tabular}{l} \textit{logust} (x) & \textit{triv} (x) & \textit{K} (x) & \textit{Hil} (x) & \textit{Hil} (x) \\ \textit{Mull} (x) & \textit{Mull} (x) & \textit{Mull} (x) & \textit{Mull} (x) \\ \textit{Hil} (x) & \textit{Mull} (x) & \textit{Mull} (x) & \textit{Mull} (x) & \textit{Mull} (x) \\ \textit{Mil} (x) & \textit{Mill} (x) & \textit{Mill} (x) & \textit{Mill} (x) & \textit{Mill} (x) \\ \textit{$ 

**BA96** 

1. Наименование государственной услуги Реализация основных общеобразовательных программ основного общего образования

2. Категории потреблислей государственной услуги физические лица

3. Сведения о фактическом достижении показателей, характеризующих объесм и (или) качество государственной услун

3.1. Сведення о фактическом достижении показателей, характеризующих качество государственной услуги

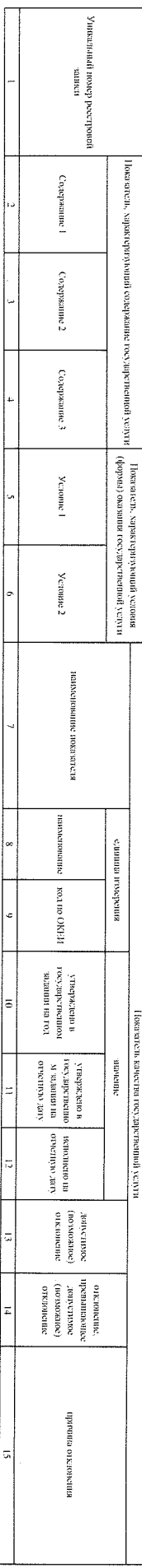

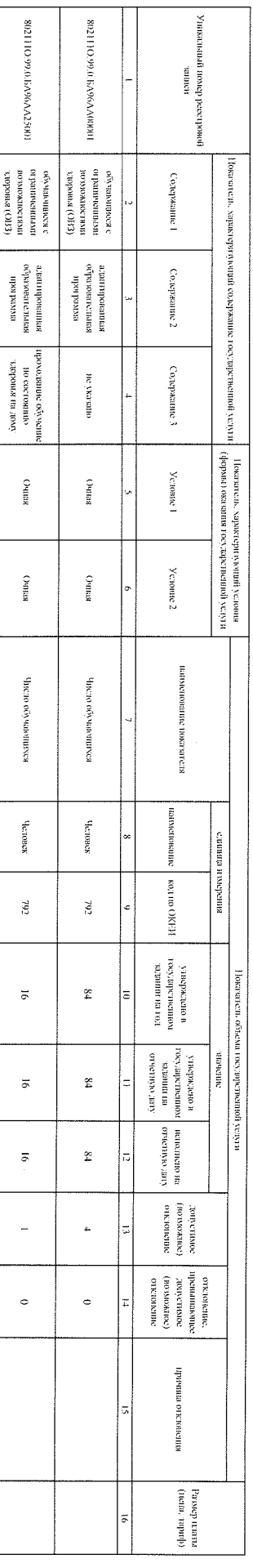

Pasaen 6

 $\begin{tabular}{l} \textbf{logult } \textbf{14} \textbf{153} \textbf{(symmemmanix)}\\ \textbf{symmeton-derion} \\ \textbf{18} \textbf{3} \textbf{3} \textbf{3} \textbf{3} \textbf{3} \textbf{3} \textbf{3} \textbf{3} \textbf{3} \textbf{3} \textbf{3} \textbf{3} \textbf{3} \textbf{3} \textbf{3} \textbf{3} \textbf{3} \textbf{3} \textbf{3} \textbf{3} \textbf{3} \textbf{3} \textbf{3} \textbf{3} \textbf{3} \textbf{3} \textbf{3$ 

EA97

1. Наименование государственной услуги

Содержание детей

2. Категории потребителей государственной услуги впис эккоэмитф

3. Сведения о фактическом достижении показателей, характеризующих объем и (изи) качество государственной услуги

3.1. Сведення о фактическом достижении показателей, характеризующих качество государственной услуги

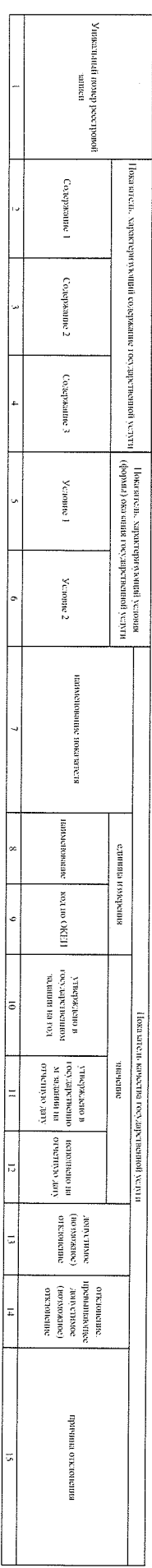

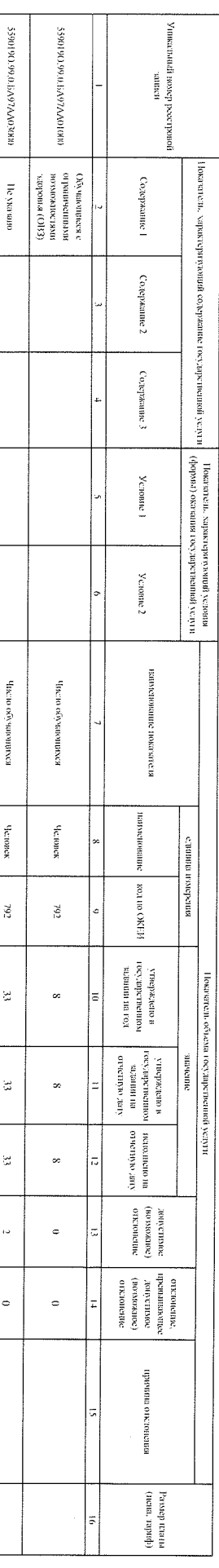

Pasnen 7

1. Наименование государственной услуги

Пенхолого-педагогические консультирование обучающихся, их родителей (законных представителей) и педагогических работников

 $\begin{tabular}{l} \bf{logust (x),} (xommanus to) \\ \bf{with} \bf{and} \bf{c}, \bf{S} \bf{or} \\ \bf{outrad to} \bf{in} \bf{and} \bf{in} \bf{or} \\ \bf{in} \bf{u} \bf{in}, \bf{c} \bf{unrad} \bf{in} \bf{in} \bf{or} \\ \bf{in} \bf{u} \bf{in}, \bf{c} \bf{unrad} \bf{in} \bf{in} \bf{or} \\ \bf{in} \bf{u} \bf{in} \bf{or} \bf{in} \bf{or} \\ \bf{in} \bf{in} \bf{in} \bf{in} \bf{in} \$ 

66V9

2. Категории потребителей государственной услуги физические лица

3. Сведения о фактическом достижения показателей, характерияхющих объем и (или) качество государственной услуги

3.1. Сведения о фактичском достижении показателей, характеризующих качество государственной услуги

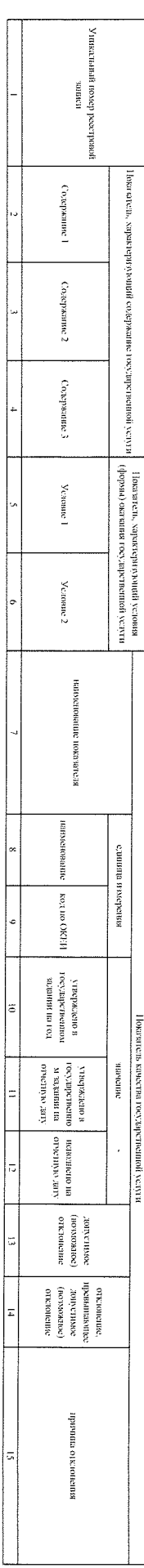

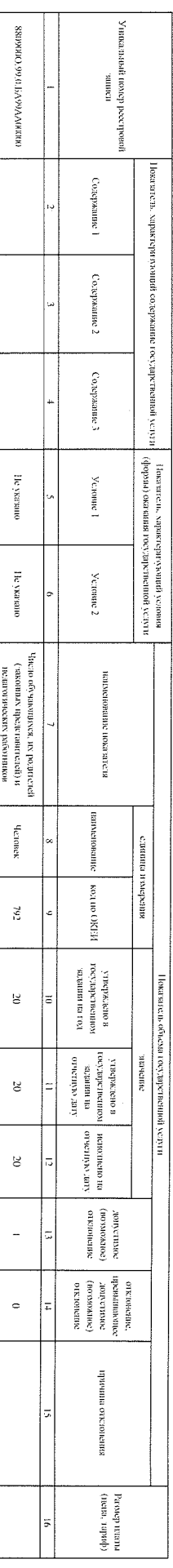

Paздел<sup>8</sup>

 $\begin{tabular}{c} \textbf{logpdf} \; \textbf{LRTN} (\textbf{NFHPEBI} \textbf{BID} (\textbf{N} \textbf{G}) \\ \textbf{NFHPABI} \textbf{D} (\textbf{M} \textbf{D} \textbf{A} \textbf{D}) \textbf{N} (\textbf{M} \textbf{B} \textbf{D} \textbf{B}) \\ \textbf{MHDBI} \textbf{M} \textbf{M} (\textbf{M} \textbf{D} \textbf{A} \textbf{D}) \textbf{M} (\textbf{M} \textbf{D} \textbf{A}) \textbf{M} (\textbf{M} \textbf{D} \textbf{A}) \$ 

**9999** 

1. Наименование государственной услуги

Коррекционно-развивающая, компенсирующая и логопедическая помощь обучающимся

2. Категории потребителей государственной услуги физические лица

3. Сведения о фактическом достижения показателей, характеризующих объем и (иди) качество государствонной услуги

3.1. Сведения о фактическом достижения показателей, характеризующих качество государственной услуги

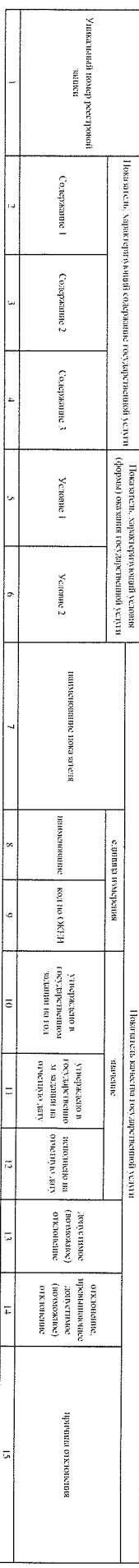

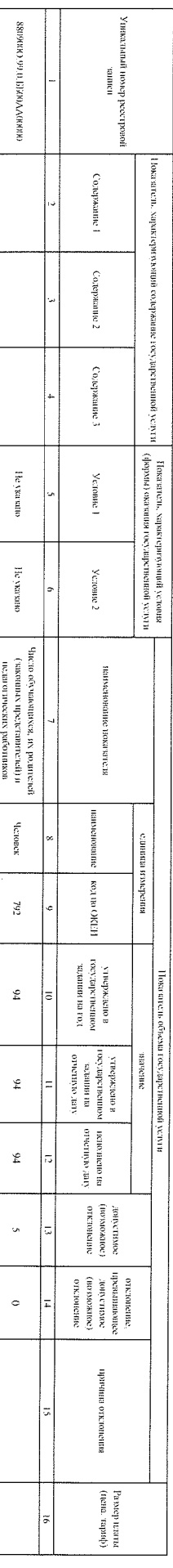

Pasaen 9

 $E003$ 

1. Наименование государственной услуги

Предоставление питания

2. Категории потребителей государственной услуги впис энхээнинг

3. Сведения о фактическом достижении показателей, характеризующих объем и (или) качество государственной уелути

3.1. Сведения о фактическом достижении показателей, характеризующих качество государственной услуги

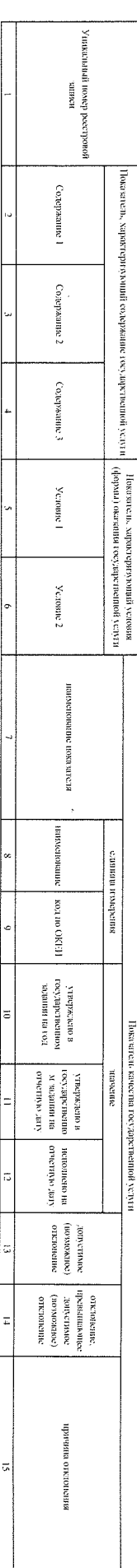

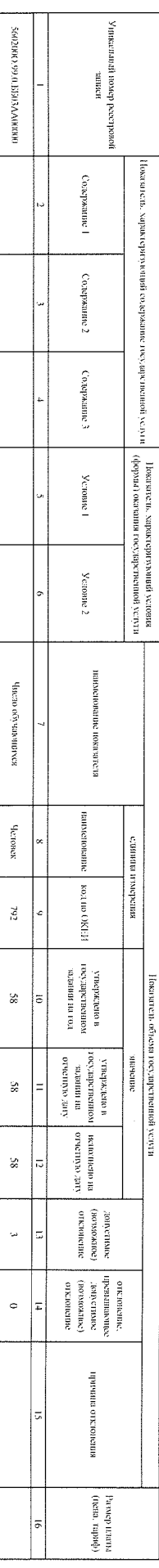

Paszen 10

 $\mu$ ормі н. кіслі (учинаннинім)<br>утипадзяйсь і<br>очинадзяйсь і концептивиза<br>н. н. кіслі увинадзя і кіснова ву<br>уколодизамбаццо он ном

**EE12** 

1. Наименование государственной услуги

Содержание детей

2. Категории потребителей государственной услуги физинские лиги

3. Свадения о фактическом достижении показателей, характеризующих объем и (или) качество государственной услуги

3.1. Сведения о фактическом достижении показателей, характеризующих качество государственной услуги

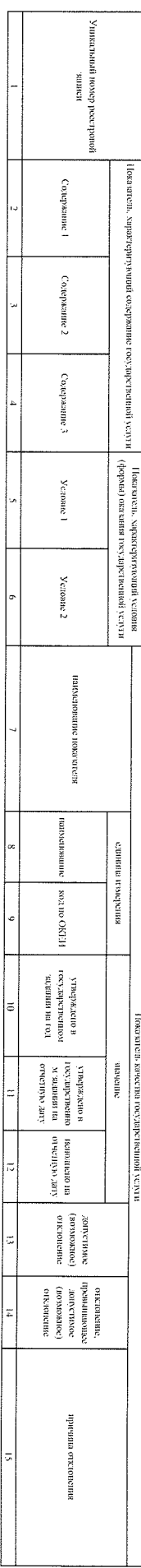

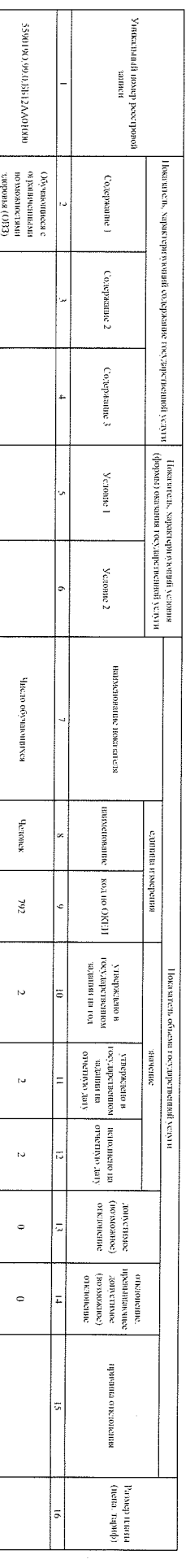

1. Наименование государственной услуги

Реализация дополнительных общеразвивающих программ

2. Категории потребителей государственной услуги физинсские лита

3. Сведения о фактическом достижении показателей, характеризующих объем и (или) качество государственной услуги

3.1. Сведения о фактическом достижении показателей, характеризующих качество государственной услуги

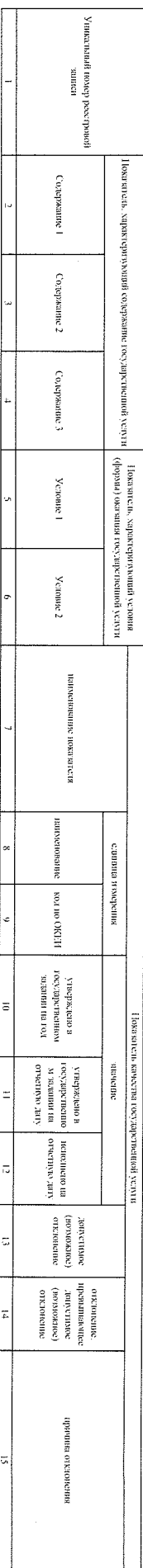

3.2. Сведения о фактическом достижении показателей, характеризующих объем государственной услуги

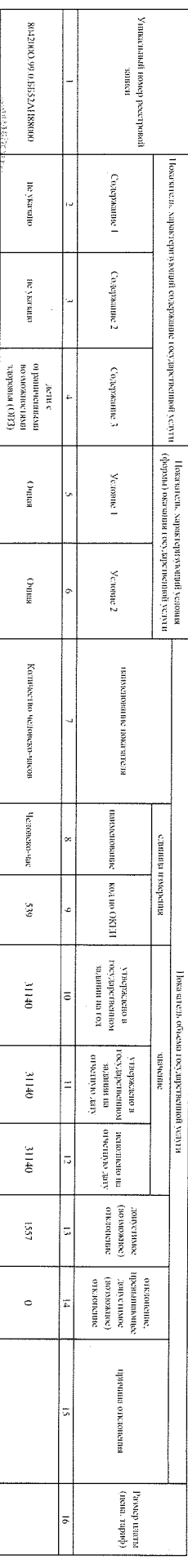

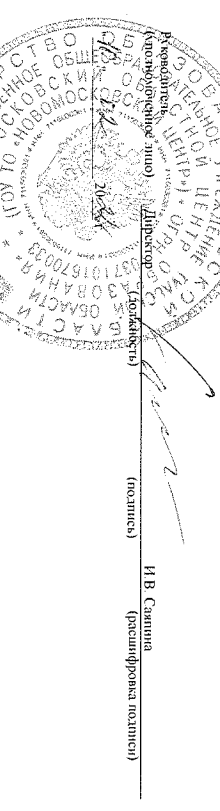

ś

砂心

Pazzen 11

Logod и лісь ( vsmenumenois)<br>|xrumsniadrickol<br>|vumsniadrickolomismonted<br>| arm . nics / sunadan . waves as .<br>| arossparsodomigo on i 1033 **EES2**